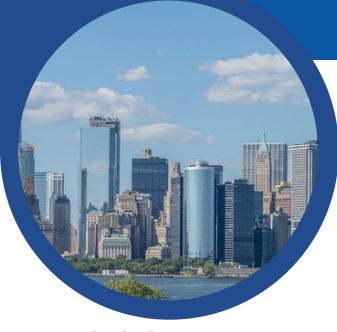

### L'IA POUR PRODUIRE UN EXPOSÉ ORAL À PARTIR D'INFORMATIONS ACADÉMIQUES

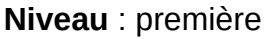

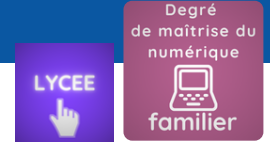

**Thème** : géographie thème 1 - La métropolisation : un processus mondial différencié **Objectif** : utiliser l'intelligence artificielle avec esprit critique pour identifier des espaces urbains dotés d'importantes fonctions de commandement afin de comprendre comment ils participent à leur rayonnement mondial.

#### **Dimitri SAPUTA**

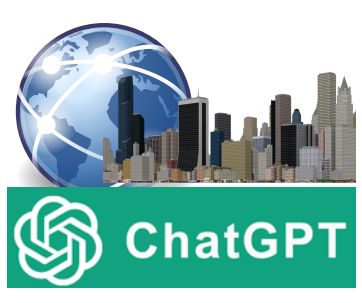

**<https://chat.openai.com/>**

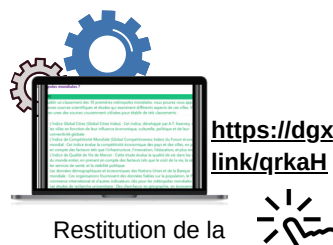

conversation avec *ChatGPT*

# **ÉTAPE 1 : J'IDENTIFIE LES ESPACES URBAINS À ÉTUDIER**

**"Comment appelle-t-on une ville qui joue un rôle important dans le monde ?"** En classe complète, le professeur commence par interroger *[ChatGPT](https://chat.openai.com/)* pour savoir comment qualifie-t-on une ville qui joue un rôle important dans le monde.

- **"Quelles sources scientifiques peut-on utiliser pour établir un classement des 10 premières métropoles mondiales ?"**
- **"Donne-moi un classement des dix premières métropoles mondiales selon l'une de ces sources qui utilise plusieurs sources scientifiques pour établir son classement."**

Le professeur demande ensuite quelles sources on peut utiliser pour établir un classement des dix premières métropoles mondiales, puis il sollicite la création de <u>[https://dgxy.](https://dgxy.link/qrkaH)</u> ce classement sel<mark>on l'une de ces s</mark>ources.

> **"Quels sont les principaux critères utilisés pour établir ce classement des dix premières métropoles mondiales ?"**

Le classement obtenu, le professeur demande quels sont les critères utilisés. Les élèves notent les informations dans un tableau récapitulatif.

sources utilisant plusieurs pour établir son classement. Je ne peux pas vous donner un classement actualisé des 10 premières métropoles mondiales, car ma base de données s'arrête en septembre 2021, et ces class ents peuvent évoluer d'une année à l'autre. De plus, il existe de nombreuses sources qui publient des classements, et elles peuvent varier en fonction des critères et des indicateurs qu'elles utilisent.

Donne-moi un classement des 10 premières métropoles mondiales selon l'une de cet

Cependant, je peux yous donner un exemple de classement basé sur le Globalization and World Cities Research Network (GaWC), qui est l'une des sources les plus reconnues pour le classement des métropoles mondiales en fonction de leur importance économique et de leur connectivité mondiale. Voici un classement basé sur GaWC, en utilisant des données antérieures à 2021 (le classement actuel peut être différent) :

- 1. New York City, États-Unis
- 2. Londres, Royaume-Uni 3. Tokyo, Japon
- 4. Paris, France
- 5. Hong Kong, China
- 6. Los Angeles, États-Unis
- 7. Chicago, États-Unis
- 8. Singapour 9. Pékin, Chine
- 10. Shanghai, Chine

métropole mondiale et proposer des exemples parmi les plus grandes du monde. De plus, il a pu dégager les principales caractéristiques des métropoles mondiales. Par ailleurs, *ChatGPT* a été utilisé de façon à connaître la source scientifique utilisée pour obtenir une réponse. Cela afin d'éduquer les élèves à une utilisation raisonnée de l'outil. Notons que le questionnement initial sur la définition d'une métropole mondiale et sur les sources à utiliser pour obtenir un classement a clairement conditionné la qualité de la réponse finale.

Ainsi, le professeur a pu mettre en lumière la notion de

Le tableau récapitulatif permet aux élèves de garder une trace des réponses obtenues. L'organisation en trois colonnes correspond à l'utilisation de trois outils IA différents chacun choisi pour sa pertinence en fonction du besoin. *ChatGPT*, qui nécessite la création d'un compte, n'est utilisé que par l'enseignant. Les élèves seront sensibilisés sur le fait que la succession des questions conditionne directement la qualité de la réponse à la question finale. L'IA a apporté les réponses, mais c'est la démarche de questionnement qui a permis la qualité du raisonnement.

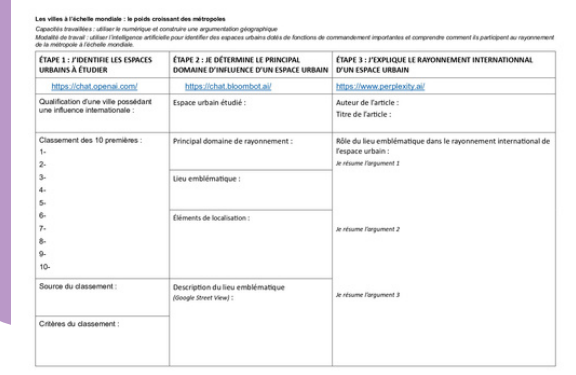

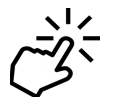

Tableau récapitualitif **<https://dgxy.link/q8w9A>**

## L'IA POUR PRODUIRE UN EXPOSÉ ORAL À PARTIR D'INFORMATIONS ACADÉMIQUES

# **ÉTAPE 2 : JE DÉTERMINE LE PRINCIPAL DOMAINE D'INFLUENCE D'UN ESPACE URBAIN**

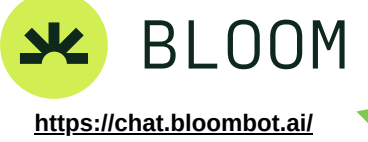

#### **"Dans quel principal domaine la métropole de [ville] rayonne-t-elle le plus à l'échelle mondiale ?"**

Les élèves s'organisent en trinôme et se voient attribuer une métropole pour laquelle ils doivent interroger *[Bloombot](https://chat.bloombot.ai/)* (IA sans inscription préalable) afin d'identifier son principal domaine de rayonnement.

**"Indique-moi un lieu emblématique pour illustrer ce principal domaine de rayonnement."**

Ensuite, les élèves demandent à *Bloombot* de leur indiquer un lieu emblématique pour illustrer cette fonction de commandement.

- **"Aide-moi à localiser [lieu emblématique] dans le monde."**
- **"Aide-moi à obtenir une vue** *Street View* **dans** *Google Maps* **de [lieu emblématique]."**

Les élèves terminent cette étape en demandant une aide pour localiser ce lieu et obtenir une vue *Street View* dans *Google Maps*. Les informations sont également inscrites dans le tableau récapitulatif présenté page précédente.

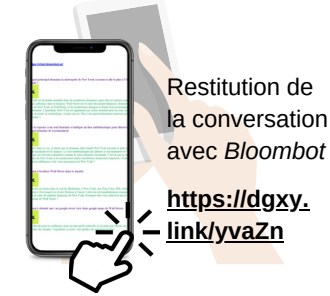

## **ÉTAPE 3 : J'EXPLIQUE LE RAYONNEMENT INTERNATIONNAL D'UN ESPACE**

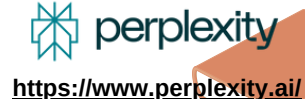

"Est-ce que tu peux me proposer un auteur et un titre d'article académique en **français sur [lieu emblématique] et son rôle dans le rayonnement [domaine de rayonnement] de [ville] ?"**

**"Qui est [nom de l'auteur] ?"**

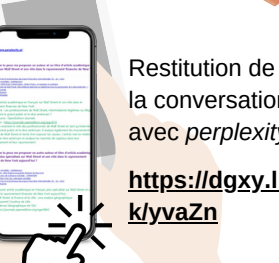

**[https://dgxy.lin](https://dgxy.link/yvaZn) [k/yvaZn](https://dgxy.link/yvaZn)** la conversation avec *perplexity*

- Dans la troisième étape, les élèves demandent à *[perplexity](https://www.perplexity.ai/)* (IA sans inscription préalable et qui cite ses sources) de leur proposer un auteur et un titre d'article académique sur le lieu emblématique déterminé dans l'étape précédente. Les élèves doivent analyser le titre de l'article et son auteur (en demandant des informations le concernant) pour déterminer si la source est pertinente. Si ce n'était pas le cas, les élèves doivent demander un autre article.
- **"Utilise l'article [nom de l'article] de [nom de l'auteur] pour m'expliquer le rôle de [lieu emblématique] dans le rayonnement [domaine de rayonnement] de [ville] dans le monde."**
- **"Résume cette réponse selon [nom de l'article] de [nom de l'auteur] pour m'expliquer le rôle de [lieu emblématique] dans le rayonnement [domaine de rayonnement] de [ville] dans le monde en trois arguments distincts."**

Ensuite, ils demandent un résumé de l'article, puis une organisation de cette réponse en trois arguments distincts. Les élèves résument les arguments dans leur tableau récapitulatif.

À l'oral devant la classe, chaque trinôme doit localiser et présenter la métropole et le lieu emblématique déterminé (à l'aide de la vue *Google Street View* obtenue), puis chaque membre de l'équipe doit expliquer un argument pour montrer le rôle du lieu emblématique dans le rayonnement international de la métropole à l'aide du résumé de l'article.

Est-ce que tu peux me proposer un auteur et un titre d'article académique en français sur Wall Street et son rôle dans le rayonnement financier de New York?

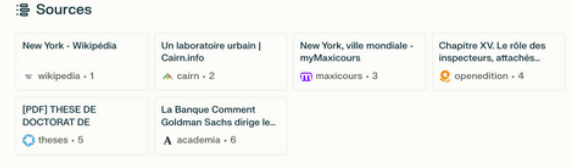

 $E$  Answei

Voici un article académique en français sur Wall Street et son rôle dans le rayonnement financier de New York

- · Titre : Un laboratoire urbain
- · Source: Cairn
- · Résumé : Cet article examine le rôle de New York en tant que ville mondiale et centre financier international. Il explore les facteurs qui ont contribué à l'émergence de Wall Street et son rôle dans le rayonnement financier de New York. L'article analyse égale les relations entre New York et d'autres centres financiers internationaux, tels que Londres, ainsi que les conséquences de la crise financière de 2008 sur l'économie mondiale

L'auteur de cet article est Michael Bloomberg et il est disponible sur Cairn. J'esp répond à votre question !

## **ASTUCE**

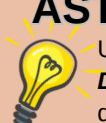

Utilisez la [roue de la fortune](https://ladigitale.dev/digitools/roue/) de *La Digitale* pour tirer au sort les trinômes qui présenteront leur métropole à l'oral.

16